#### Last Class: RPCs

- RPCs make distributed computations look like local computations
- Issues:
  - Parameter passing
  - Binding
  - Failure handling

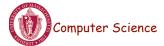

CS677: Distributed OS

Lecture 9, page 1

# Today:

- Lightweight RPCs
- Remote Method Invocation (RMI)
  - Design issues

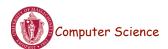

## Lightweight RPCs

- Many RPCs occur between client and server on same machine
  - Need to optimize RPCs for this special case => use a lightweight RPC mechanism (LRPC)
- Server S exports interface to remote procedures
- Client C on same machine imports interface
- OS kernel creates data structures including an argument stack shared between S and C

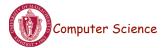

CS677: Distributed OS

Lecture 9, page 3

# Lightweight RPCs

- RPC execution
  - Push arguments onto stack
  - Trap to kernel
  - Kernel changes mem map of client to server address space
  - Client thread executes procedure (OS upcall)
  - Thread traps to kernel upon completion
  - Kernel changes the address space back and returns control to client
- Called "doors" in Solaris

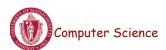

#### Doors

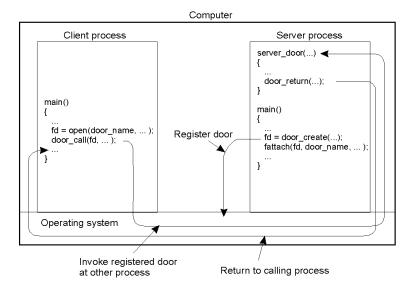

 Which RPC to use? - run-time bit allows stub to choose between LRPC and RPC

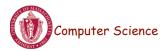

CS677: Distributed OS

Lecture 9, page 5

#### Other RPC Models

- Asynchronous RPC
  - Request-reply behavior often not needed
  - Server can reply as soon as request is received and execute procedure later
- Deferred-synchronous RPC
  - Use two asynchronous RPCs
  - Client needs a reply but can't wait for it; server sends reply via another asynchronous RPC
- One-way RPC
  - Client does not even wait for an ACK from the server
  - Limitation: reliability not guaranteed (Client does not know if procedure was executed by the server).

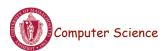

## Asynchronous RPC

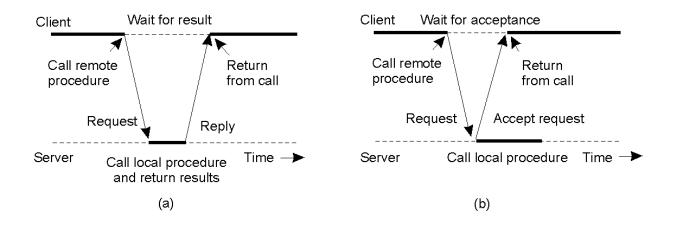

- a) The interconnection between client and server in a traditional RPC
- b) The interaction using asynchronous RPC

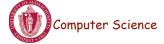

CS677: Distributed OS

Lecture 9, page 7

# Deferred Synchronous RPC

A client and server interacting through two asynchronous RPCs

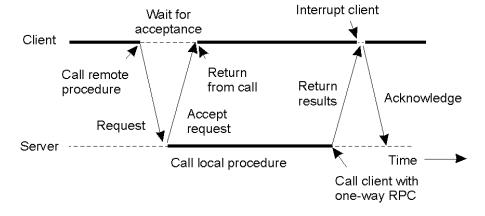

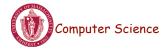

## Remote Method Invocation (RMI)

- RPCs applied to *objects*, i.e., instances of a class
  - Class: object-oriented abstraction; module with data and operations
  - Separation between interface and implementation
  - Interface resides on one machine, implementation on another
- RMIs support system-wide object references
  - Parameters can be object references

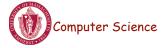

CS677: Distributed OS

Lecture 9, page 9

# **Distributed Objects**

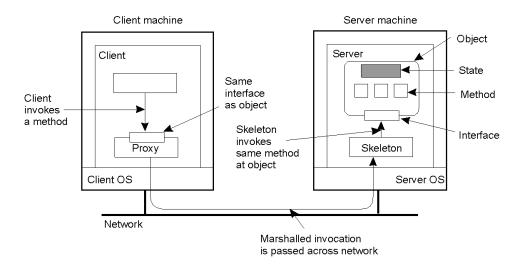

- When a client binds to a distributed object, load the interface ("proxy") into client address space
  - Proxy analogous to stubs
- Server stub is referred to as a skeleton

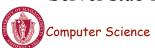

CS677: Distributed OS

#### **Proxies and Skeletons**

- Proxy: client stub
  - Maintains server ID, endpoint, object ID
  - Sets up and tears down connection with the server
  - [Java:] does serialization of local object parameters
  - In practice, can be downloaded/constructed on the fly (why can't this be done for RPCs in general?)
- Skeleton: server stub
  - Does deserialization and passes parameters to server and sends result to proxy

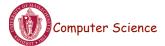

CS677: Distributed OS

Lecture 9, page 11

## Binding a Client to an Object

```
Distr object* obj ref;
                                         //Declare a systemwide object reference
                                         // Initialize the reference to a distributed object
obj ref = \dots;
obj_ref-> do_something();
                                         // Implicitly bind and invoke a method
                               (a)
Distr object objPref;
                                         //Declare a systemwide object reference
Local_object* obj_ptr;
                                         //Declare a pointer to local objects
                                         //Initialize the reference to a distributed object
obj ref = \dots;
obj_ptr = bind(obj_ref);
                                         //Explicitly bind and obtain a pointer to the local proxy
obj_ptr -> do_something();
                                         //Invoke a method on the local proxy
                               (b)
```

- a) (a) Example with implicit binding using only global references
- b) (b) Example with explicit binding using global and local references

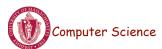

### Parameter Passing

- Less restrictive than RPCs.
  - Supports system-wide object references
  - [Java] pass local objects by value, pass remote objects by reference

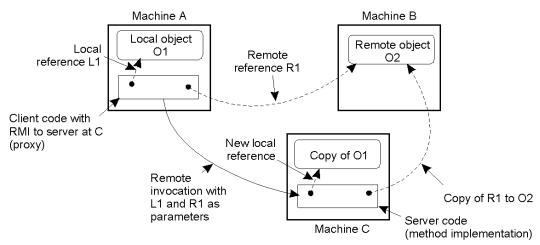

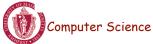

CS677: Distributed OS

Lecture 9, page 13

# DCE Distributed-Object Model

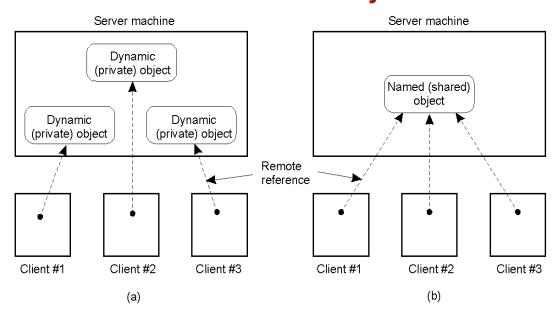

- a) Distributed dynamic objects in DCE.
- b) Distributed named objects

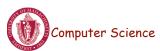

CS677: Distributed OS

Lecture 9, page 14

#### Java RMI

- Server
  - Defines interface and implements interface methods
  - Server program
    - Creates server object and registers object with "remote object" registry
- Client
  - Looks up server in remote object registry
  - Uses normal method call syntax for remote methods
- Java tools
  - Rmiregistry: server-side name server
  - Rmic: uses server interface to create client and server stubs

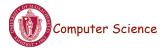

CS677: Distributed OS

Lecture 9, page 15

# Java RMI and Synchronization

- Java supports Monitors: synchronized objects
  - Serializes accesses to objects
  - How does this work for remote objects?
- Options: block at the client or the server
- Block at server
  - Can synchronize across multiple proxies
  - Problem: what if the client crashes while blocked?
- Block at proxy
  - Need to synchronize clients at different machines
  - Explicit distributed locking necessary
- Java uses proxies for blocking
  - No protection for simultaneous access from different clients
  - Applications need to implement distributed locking

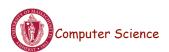